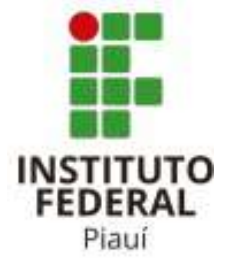

# **INSTITUTO FEDERAL DE EDUCAÇÃO, CIÊNCIA E TECNOLOGIA DO PIAUÍ CAMPUS CORRENTE TECNOLOGIA EM ANÁLISE E DESENVOLVIMENTO DE SISTEMAS**

**NOME DO ALUNO**

**TÍTULO DO TRABALHO**

**CORRENTE, PIAUÍ 2023**

## NOME DO ALUNO

# TÍTULO DO TRABALHO

Trabalho de Conclusão de Curso (monografia) apresentado como exigência parcial para obtenção do diploma do Curso de Análise e Desenvolvimento de Sistemas do Instituto Federal de Educação, Ciência e Tecnologia do Piauí, Campus Corrente.

Orientador: Prof. M<sup>e</sup>. Tulio Vidal Rolim

CORRENTE, PIAUÍ 2023

#### **FICHA CATALOGRÁFICA**

Sistema de Bibliotecas

Gerada automaticamente com dados fornecidos pelo(a) autor(a)

A658a Sobrenome, Nome do(a) Aluno(a) Autor Título do Trabalho / Nome do(a) Aluno(a) Autor - 2023. 63 p. : il. color.

> Trabalho de conclusão de curso (Tecnologia) - Instituto Federal de Educação, Ciência e Tecnologia do Piauí, Campus Corrente, Tecnologia em Análise e Desenvolvimento de Sistemas, 2023.

Orientador : Prof Me. Orientador.

1. Palavra Chave 1. 2. Palavra Chave 2. 3. Palavra Chave 3. 4. Palavra Chave 4. 5. Palavra Chave 5. I.Título.

CDD 004

# NOME DO ALUNO

# TÍTULO DO TRABALHO

Trabalho de Conclusão de Curso (monografia) apresentado como exigência parcial para obtenção do diploma do Curso de Análise e Desenvolvimento de Sistemas do Instituto Federal de Educação, Ciência e Tecnologia do Piauí, Campus Corrente.

Aprovada em  $/$  /  $/$  .

BANCA EXAMINADORA:

**Prof. M<sup>e</sup> . Tulio Vidal Rolim(Orientador)** Instituto Federal do Piauí (IFPI)

**Prof. M<sup>e</sup> . Nome Primeiro Membro da Banca** Instituto Federal do Piauí (IFPI)

**Prof. M<sup>e</sup> . Nome Segundo Membro da Banca** Instituto Federal do Piauí (IFPI)

> CORRENTE, PIAUÍ 2023

Dedico este trabalho a todos que acreditaram que ele sairia.

# **AGRADECIMENTOS**

Agradeço a todos os professores e servidores do IFPI do Campus Corrente, pois todos xxxxxxxxxxxxxxxxxxxxxxxxxxxxxxx. Xxxxxxxxxxxxxxxxxxx, que deu todo o apoio necessário para que chegasse até aqui. Agradeço ao meu Deus, que me deu força quando mais precisava.

*O que prevemos raramente ocorre; o que menos esperamos XXXXXX". Benjamin Disraeli*

#### **RESUMO**

Apresentação concisa dos pontos relevantes do documento. Deve Informar ao leitor finalidades, metodologia, resultados e conclusões do documento, de tal forma que este possa, inclusive, dispensar a consulta ao original. Deve-se usar o verbo na voz ativa e na terceira pessoa do singular, contendo de 150 a 500 palavras. O resumo deve ser composto de uma sequência de frases concisas, afirmativas e não de enumeração de tópicos. Recomenda-se o uso de parágrafo único, mesma fonte do trabalho, e espaçamento entrelinhas 1,5. Resumo resumo resumo resumo resumo resumo resumo resumo resumo resumo resumo resumo resumo resumo resumo resumo resumo resumo resumo resumo resumo resumo resumo resumo resumo resumo resumo resumo resumo resumo resumo resumo resumo resumo resumo resumo ( ASSOCIAÇÃO BRASILEIRA DE NORMAS TÉCNICAS, 2021).

**Palavras-chaves**: Palavra 1; Palavra 2; Palavra 3.

# **ABSTRACT**

Elemento obrigatório, com as mesmas características do resumo em língua vernácula, digitado em folha separada (em inglês Abstract, em espanhol Resumen, em francês Résumé, por exemplo). Abstract abstract abstract. ( ASSOCIAÇÃO BRASILEIRA DE NORMAS TÉCNICAS, 2021).

**Keywords**: Word 1; Word 2; Word 3.

# **LISTA DE ILUSTRAÇÕES**

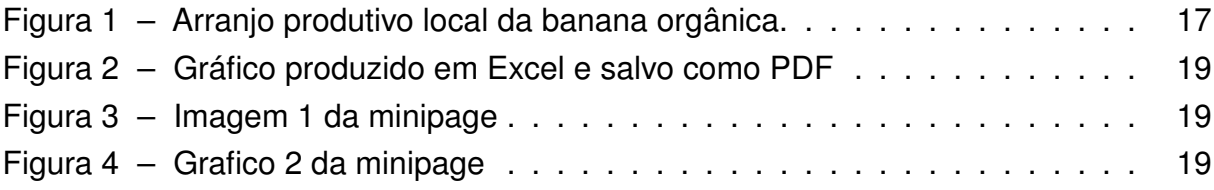

## **LISTA DE ABREVIATURAS E SIGLAS**

- ABNT Associação Brasileira de Normas Técnicas
- CRB Conselho Regional de Biblioteconomia
- IBGE Instituto Brasileiro de Geografia e Estatística
- IFPI Instituto Federal de Educação, Ciência e Tecnologia do Piauí
- UFPI Universidade Federal do Piauí

# **LISTA DE SÍMBOLOS**

- % Porcentagem
- © Copyright
- ® Marca registrada
- \$ Dólar
- § Seção
- Γ Letra grega Gama
- Λ Lambda
- ζ Letra grega minúscula zeta
- ∈ Pertence

# **SUMÁRIO**

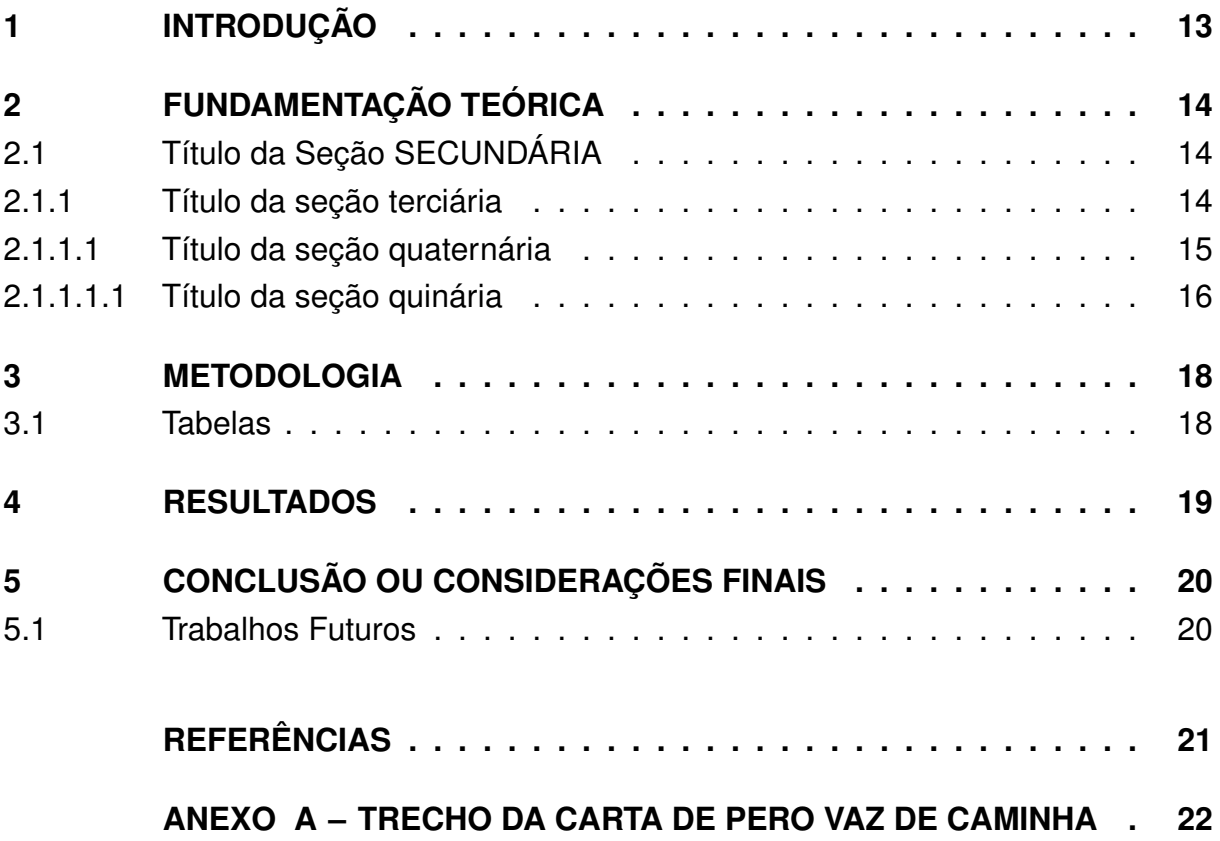

#### <span id="page-13-1"></span><span id="page-13-0"></span>**1 INTRODUÇÃO**

Parte inicial do texto na qual devem constar: a delimitação do assunto tratado (apresentar um resumo do campo teórico em que se localiza o trabalho), os objetivos da pesquisa, a metodologia (como foi feito) e uma justificativa, destacando a relevância do trabalho. Essas informações podem ser feitas em texto corrido (sem subdivisões), porém, se o aluno preferir, poderá dentro do grande tópico "Introdução", fazer subdivisões para: objetivos, metodologia e justificativa.

Todo texto deve ser digitado em fonte Arial ou Times New Roman, tamanho 12, inclusive a capa, com exceção das citações com mais de três linhas, notas de rodapé, paginação, dados internacionais de catalogação-na publicação (ficha catalográfica), legendas e fontes das ilustrações e das tabelas, que devem ser em fonte tamanho menor 10 ou 11. O texto deve ser justificado, exceto as referências, no final do trabalho, que devem ser alinhadas à esquerda, espaçamento simples (1,0).

As páginas devem ser contadas a partir da folha de rosto, mas somente numerada na introdução em diante.

Todos os autores citados devem ter a referência incluída em lista no final no trabalho. ([ABNT](#page-21-1), [2011\)](#page-21-1)

# <span id="page-14-4"></span><span id="page-14-0"></span>**2 FUNDAMENTAÇÃO TEÓRICA**

Título de um capítulo é chamado seção primária. Deve ser em negrito e letras maiúsculas e sempre no topo de uma nova página.

Texto da Associação Brasileira de Normas Técnicas (ABNT) texto texto texto texto texto texto texto texto texto texto texto texto texto texto texto texto texto texto texto texto texto texto texto texto texto texto texto texto texto texto texto texto texto texto.

# <span id="page-14-1"></span>2.1 TÍTULO DA SEÇÃO SECUNDÁRIA

As políticas públicas são princípios norteadores, diretrizes para ações do poder público para com a sociedade. Faz-se necessário para tanto o seu entendimento, para Teixeira (2002, p. 2, aspas do autor),

> As citações diretas, no texto, com mais de três linhas, devem ser destacadas com recuo de 4 cm da margem esquerda, com letra menor que a do texto utilizado e sem as aspas. No caso de documentos datilografados, deve-se observar apenas o recuo ([ABNT](#page-21-2), [2002,](#page-21-2) 5.3).

Neste entendimento percebe-se a importância da existência das políticas públicas, pois norteiam as ações desenvolvidas pelo Estado para atender as demandas da sociedade a qual serve. Possibilitando atingir pontos a serem cobertos que por quaisquer motivos, seja de ordem política, econômica ou social não tenha sido contemplados e que foram delineados em um certo contexto histórico-social. O Estado se utilizará de instrumentos explicitamente expostos a sociedade através de documentos (leis, decretos, programas, projetos e ações) que trabalharão em sentido único e diversificado na busca de atenuar e sanar algumas da mazelas sociais adquiridas. Assim as políticas públicas têm como função a justiça e equilíbrio social, sendo fundamental a sua difusão e acesso pelas pessoas.

No Brasil existem diversas políticas públicas, dentre estas as relacionadas ao acesso à informação que em muitos casos é desconhecida pelo público alvo. Porque em muitas vezes o Estado que cria é o mesmo que oculta, pois sabe do poder transformador e libertador da informação.

#### <span id="page-14-2"></span>**2.1.1 Título da seção terciária**

<span id="page-14-3"></span>Texto texto texto texto texto texto texto texto texto texto texto texto texto texto texto texto texto texto texto texto texto texto texto texto texto texto texto texto texto texto texto texto texto texto texto texto texto texto texto texto texto texto texto texto texto.

# 2.1.1.1 Título da seção quaternária

As ilustrações (fotografias, gráficos, mapas, plantas, quadros) e tabelas devem ser citados e inseridos o mais próximo possível do trecho a que se referem.

Texto texto texto texto texto texto texto texto texto texto texto texto texto texto texto texto, conforme o Gráfico 1.

Gráfico 1 – Atendimento na educação básica por dependência administrativa município de Avaré – 2014

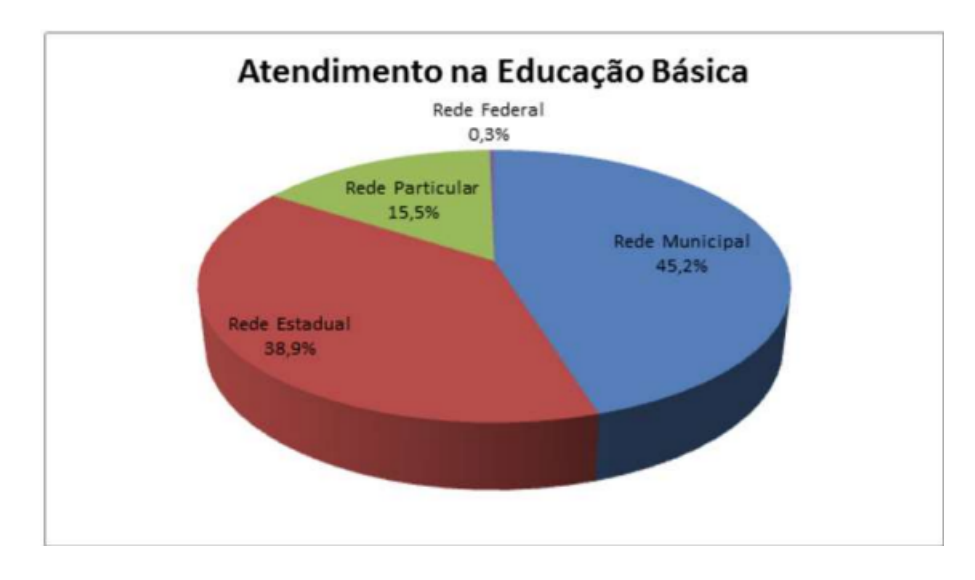

Fonte: Secretaria Municipal de Educação de Avaré (2014).

Texto texto texto texto texto texto texto texto texto texto texto texto texto texto texto texto texto texto texto texto texto texto texto texto texto texto texto texto texto texto texto texto texto texto texto texto texto texto texto texto texto texto texto texto texto texto. Gráfico 2 – Distribuição do número de matrículas por etapas da educação básica município de Avaré – 2014

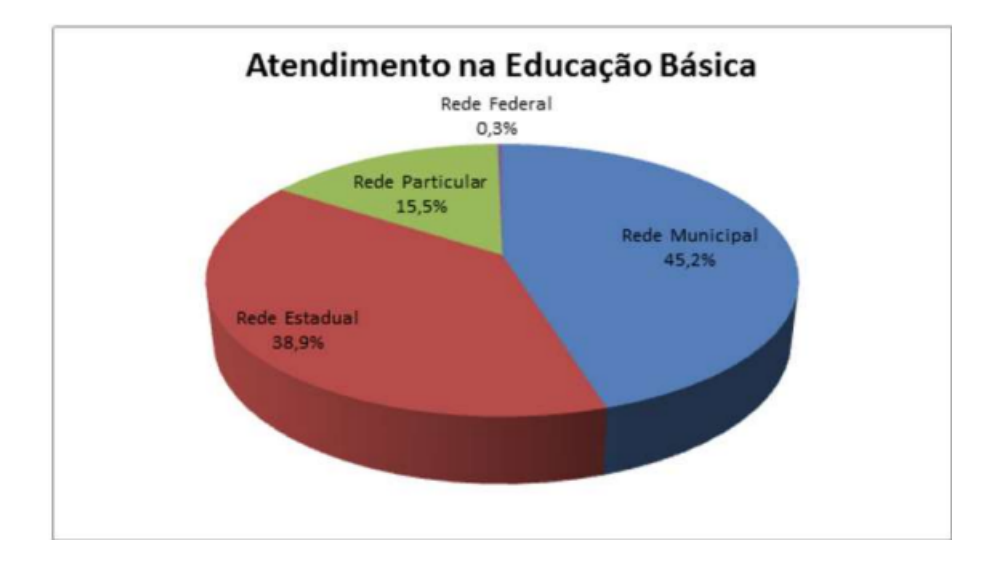

Fonte: Secretaria Municipal de Educação de Avaré (2014).

# <span id="page-16-0"></span>2.1.1.1.1 *Título da seção quinária*

Texto texto texto.

Texto texto texto.

Texto texto texto texto texto texto texto texto texto texto texto texto texto texto texto texto texto texto texto texto texto texto texto texto texto texto texto texto texto texto texto texto texto texto texto texto texto texto texto texto texto texto texto texto texto.

Texto texto texto.

<span id="page-17-1"></span><span id="page-17-0"></span>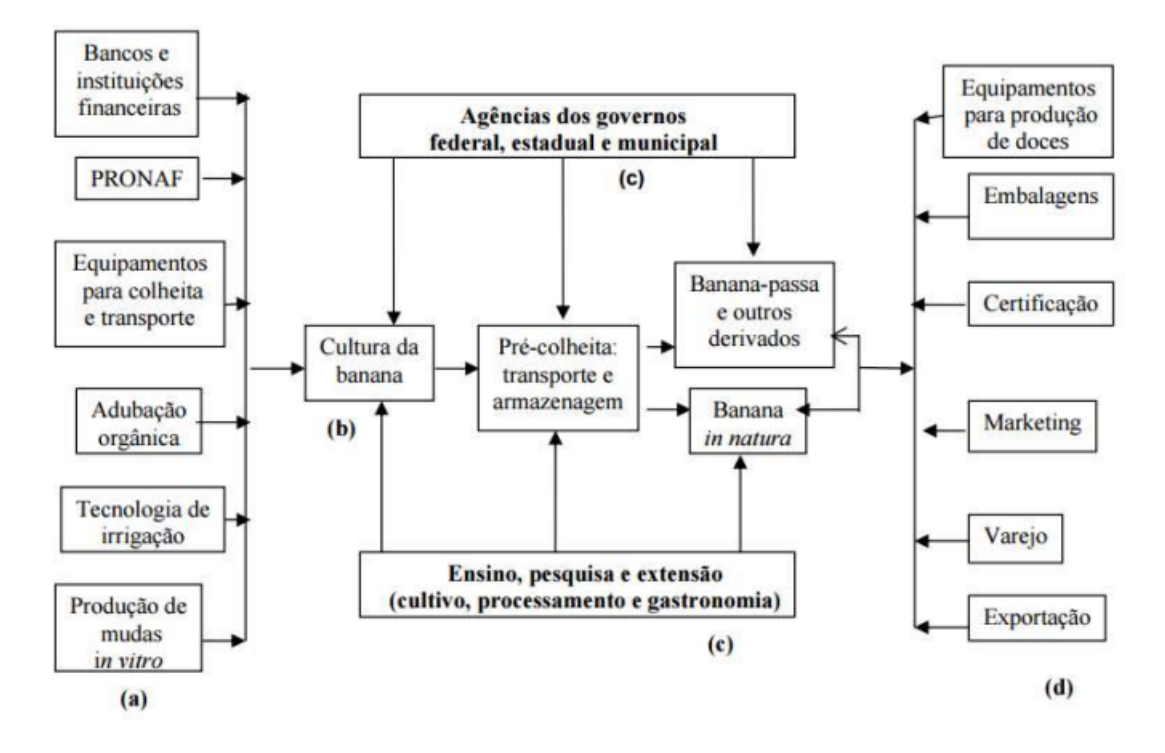

Figura 1 – Arranjo produtivo local da banana orgânica.

Fonte: ([LIMA](#page-21-3), [2006\)](#page-21-3)

Texto texto texto texto texto texto texto texto texto texto texto texto texto texto texto texto texto texto texto texto texto texto texto texto texto texto texto texto texto texto texto texto texto texto texto texto texto texto texto texto texto texto texto texto texto.

Texto texto texto texto texto texto texto texto texto texto texto texto texto texto texto texto texto texto texto texto texto texto texto texto texto texto texto texto texto texto texto texto texto texto texto texto texto texto texto texto texto texto texto texto texto

<span id="page-18-7"></span><span id="page-18-0"></span>As notas de rodapé são detalhadas pela NBR 14724:2011 na seção 5.2.1<sup>[1,](#page-18-2)[2,](#page-18-3)[3](#page-18-4)</sup>.

#### <span id="page-18-1"></span>3.1 TABELAS

A [Tabela 1](#page-18-5) é um exemplo de tabela construída em LATEX.

<span id="page-18-5"></span>

| Nível de Investi-<br>gação       | <b>Insumos</b>                                                        | Sistemas de<br>Investigação | <b>∣ Produtos</b>    |
|----------------------------------|-----------------------------------------------------------------------|-----------------------------|----------------------|
| Meta-nível                       | Filosofia da Ciência                                                  | Epistemologia               | Paradigma            |
| Nível do objeto                  | Paradigmas do metanível e evidências<br>do nível inferior             | Ciência                     | Teorias e modelos    |
| Nível inferior                   | Modelos e métodos do nível do objeto<br>e problemas do nível inferior | Prática                     | Solução de problemas |
| Fonte: van Gigch & Pipino (1986) |                                                                       |                             |                      |

Tabela 1 – Níveis de investigação.

<span id="page-18-6"></span>Já a [Tabela 2](#page-18-6) apresenta uma tabela criada conforme o padrão do [IBGE](#page-21-5) [\(1993\)](#page-21-5) requerido pelas normas da ABNT para documentos técnicos e acadêmicos.

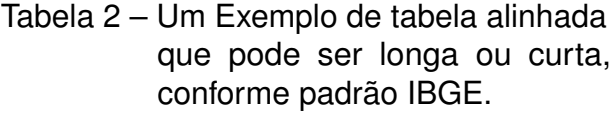

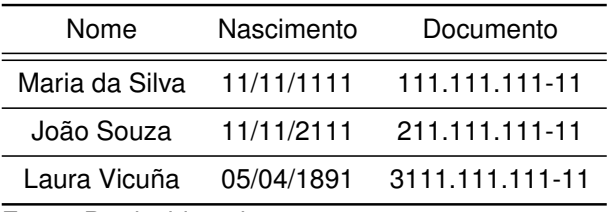

Fonte: Produzido pelos autores.

Nota: Esta é uma nota, que diz que os dados são baseados na regressão linear.

Anotações: Uma anotação adicional, que pode ser seguida de várias outras.

<span id="page-18-2"></span><sup>1</sup> As notas devem ser digitadas ou datilografadas dentro das margens, ficando separadas do texto por um espaço simples de entre as linhas e por filete de 5 cm, a partir da margem esquerda. Devem ser alinhadas, a partir da segunda linha da mesma nota, abaixo da primeira letra da primeira palavra, de forma a destacar o expoente, sem espaço entre elas e com fonte menor [ABNT](#page-21-6) [\(2011,](#page-21-6) 5.2.1).

<span id="page-18-3"></span><sup>&</sup>lt;sup>2</sup> Caso uma série de notas sejam criadas sequencialmente, o abnTEX2 instrui o LATEX para que uma vírgula seja colocada após cada número do expoente que indica a nota de rodapé no corpo do texto.

<span id="page-18-4"></span><sup>&</sup>lt;sup>3</sup> Verifique se os números do expoente possuem uma vírgula para dividi-los no corpo do texto.

<span id="page-19-3"></span><span id="page-19-2"></span>Texto texto texto texto texto texto texto texto texto texto texto texto texto texto texto texto texto texto texto texto texto texto texto texto texto texto texto texto texto texto texto texto texto texto texto texto texto texto texto texto texto texto texto texto.

<span id="page-19-0"></span>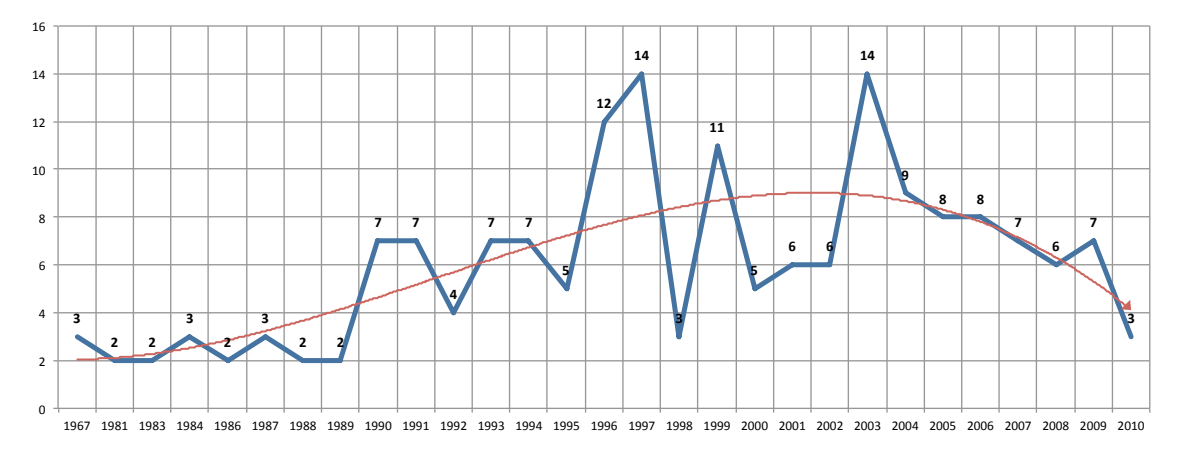

Figura 2 – Gráfico produzido em Excel e salvo como PDF

Fonte: [Araujo](#page-21-7) [\(2012,](#page-21-7) p. 24)

*Minipages* são usadas para inserir textos ou outros elementos em quadros com tamanhos e posições controladas. Veja o exemplo da [Figura 3](#page-19-1) e da [Figura 4.](#page-19-1)

<span id="page-19-1"></span>Figura 3 – Imagem 1 da minipage

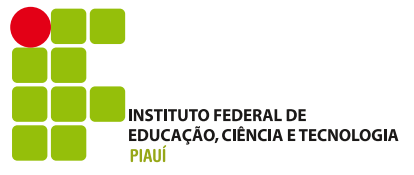

Fonte: Produzido pelos autores

Figura 4 – Grafico 2 da minipage

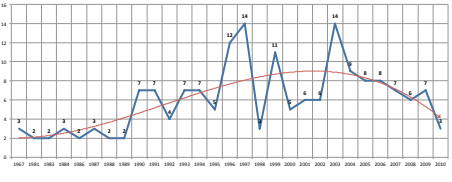

Fonte: [Araujo](#page-21-7) [\(2012,](#page-21-7) p. 24)

Observe que, segundo a [ABNT](#page-21-6) [\(2011,](#page-21-6) seções 4.2.1.10 e 5.8), as ilustrações devem sempre ter numeração contínua e única em todo o documento.

> Qualquer que seja o tipo de ilustração, sua identificação aparece na parte superior, precedida da palavra designativa (desenho, esquema, fluxograma, fotografia, gráfico, mapa, organograma, planta, quadro, retrato, figura, imagem, entre outros), seguida de seu número de ordem de ocorrência no texto, em algarismos arábicos, travessão e do respectivo título. Após a ilustração, na parte inferior, indicar a fonte consultada (elemento obrigatório, mesmo que seja produção do próprio autor), legenda, notas e outras informações necessárias à sua compreensão (se houver). A ilustração deve ser citada no texto e inserida o mais próximo possível do trecho a que se refere. ([ABNT](#page-21-6), [2011,](#page-21-6) seções 5.8)

#### <span id="page-20-0"></span>**5 CONCLUSÃO OU CONSIDERAÇÕES FINAIS**

Parte do texto que apresenta resultados correspondentes aos objetivos ou hipóteses levantadas na introdução e o produto final desenvolvido.

Descreve, de forma resumida, o que se aprendeu sobre o tema, e pode até mesmo apresentar propostas de seguimento do assunto estudado. Deve estar coerente com o desenvolvimento e relacionado à introdução. Pode ainda estabelecer relações com outros fatos referentes à mesma matéria.

Texto texto texto.

Texto texto texto.

Texto texto texto.

Texto texto texto.

#### <span id="page-20-1"></span>5.1 TRABALHOS FUTUROS

# **REFERÊNCIAS**

<span id="page-21-8"></span><span id="page-21-1"></span><span id="page-21-0"></span>ABNT, A. B. D. N. T. Associação brasileira de normas técnicas, 2011. 2011. Citado na página [13.](#page-13-1)

<span id="page-21-7"></span>ARAUJO, L. C. **Configuração**: uma perspectiva de Arquitetura da Informação da Escola de Brasília. Dissertação (Mestrado) — Universidade de Brasília, Brasília, mar. 2012. Citado na página [19.](#page-19-3)

<span id="page-21-2"></span>ASSOCIAÇÃO BRASILEIRA DE NORMAS TÉCNICAS. **NBR 10520**: Informação e documentação — apresentação de citações em documentos. Rio de Janeiro, 2002. 7 p. Citado na página [14.](#page-14-4)

<span id="page-21-9"></span>ASSOCIAÇÃO BRASILEIRA DE NORMAS TÉCNICAS. **NBR 14724**: Informação e documentação — trabalhos acadêmicos — apresentação. Rio de Janeiro, 2005. 9 p. Citado na página [21.](#page-21-8)

<span id="page-21-6"></span>ASSOCIAÇÃO BRASILEIRA DE NORMAS TÉCNICAS. **NBR 14724**: Informação e documentação — trabalhos acadêmicos — apresentação. Rio de Janeiro, 2011. 15 p. Substitui a Ref. [ABNT](#page-21-9) [\(2005\)](#page-21-9). Citado 2 vezes nas páginas [18](#page-18-7) e [19.](#page-19-3)

<span id="page-21-5"></span>IBGE. **Normas de apresentação tabular**. 3. ed. Rio de Janeiro: Centro de Documentação e Disseminação de Informações. Fundação Intituto Brasileiro de Geografia e Estatística, 1993. Acesso em: 21 ago 2013. Citado na página [18.](#page-18-7)

<span id="page-21-3"></span>LIMA, L. Arranjo produtivo local da banana orgânica. **Relatório de Pesquisa**, 2006. Citado na página [17.](#page-17-1)

<span id="page-21-4"></span>van GIGCH, J. P.; PIPINO, L. L. In search for a paradigm for the discipline of information systems. **Future Computing Systems**, v. 1, n. 1, p. 71–97, 1986. Citado na página [18.](#page-18-7)

#### <span id="page-22-0"></span>**ANEXO A – TRECHO DA CARTA DE PERO VAZ DE CAMINHA**

popo ques rapimus muse Sign por from part  $1.841$  $110$ of point part to the Contact of the of the Spice of the Contact of the Contact of the Contact of the Contact o<br>This is the state of the Contact Contact of the Contact of the Contact of the Contact of the Contact of the Con more of BE sullo: Sankthous  $\frac{1}{2}$ was romon align Brothers wind  $rule<sub>7</sub>$ polemnin sport  $49.95$  $P-CT$  $\approx 5 \pi$ 6 mp as far  $510 \times 100$  $u\theta$ in Janus many tauxs meth Sammy fansett & uty am Samme<br>werk Sin to them about Sens with St. 4<br>what lespons? A Danimy of you Do Sito must<br>with you fit Saffle St. Theme and St. piloto Sanout  $1 - 41$  $\sim$ paierre Ailuha Sta  $5711$ **CHEMES**  $\frac{1}{2}$ つぐょ  $\boldsymbol{\mathcal{L}}$  $\sim$  of  $\mathbf{r}$  $T(t) = 1$ つけん